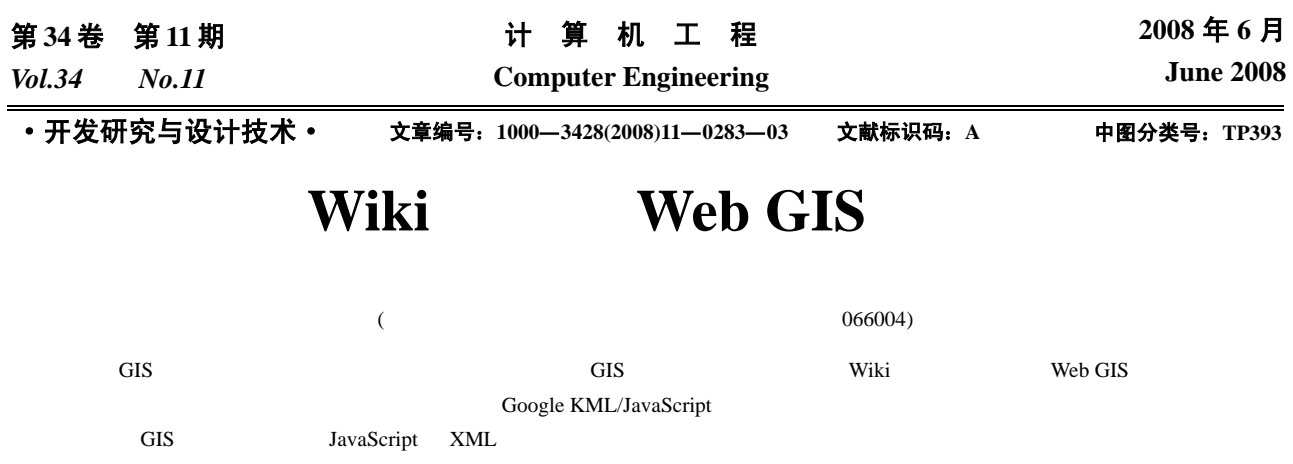

## **Web GIS Data Update Based on Wiki Technique**

**HAN Xiang-chun, LV Yan-xia** 

(Department of Computer, College of Information Science and Engineering, Yanshan University, Qinhuangdao 066004)

Abstract In GIS system, the map data is the basis of all application, and decides the quality of GIS application. This paper updates the map data by using Wiki and building Web GIS platform. It discusses the method and the steps of its realization, including the update of Point Of Interest(POI), map lines and sides. It uses Google KML/JavaScript to realize the map data update system, and applies it to the city area management system. **Key words** Web GIS; Point Of Interest(POI); Asynhronous JavaScript And XML(AJAX)

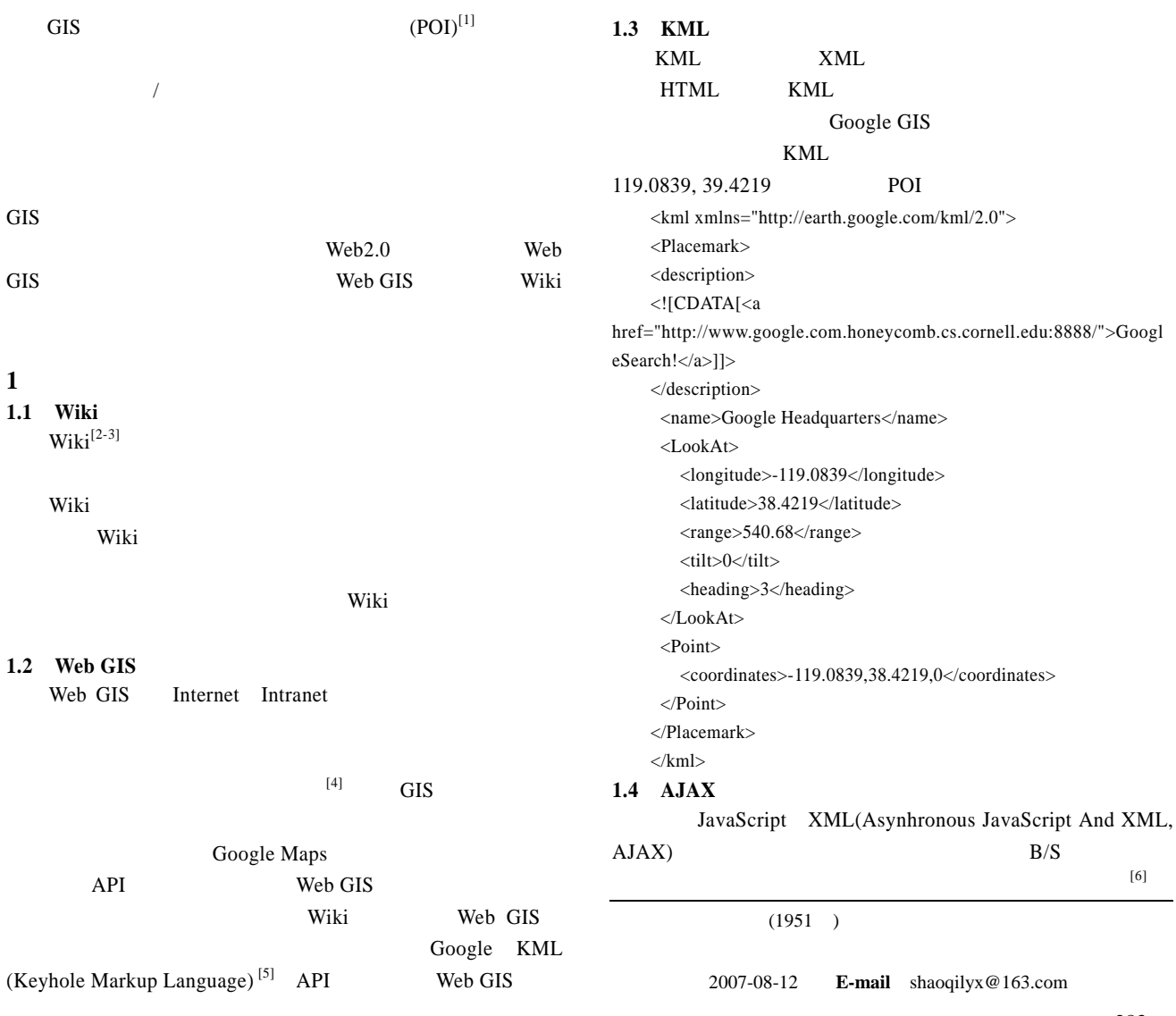

**2** 地图数据更新的解决方法研究

 $\mathbf{1}$ 

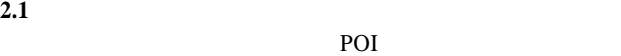

 $AJAX$  [7]

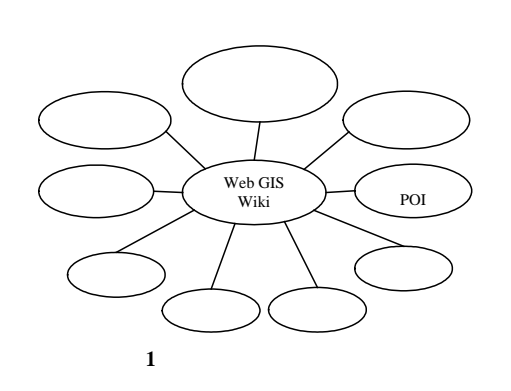

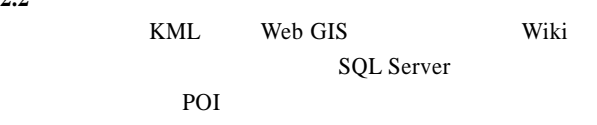

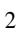

**2.2** 平台搭建

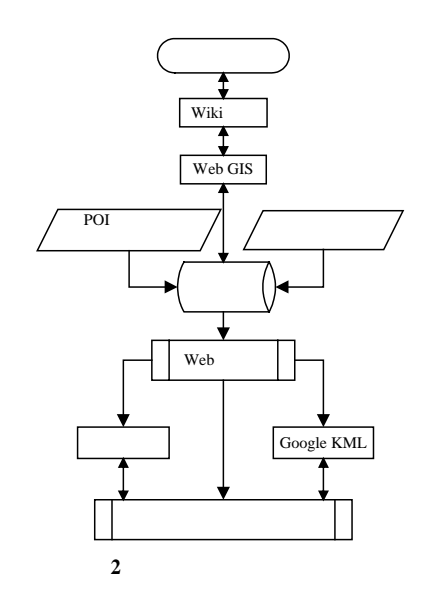

**2.3 Wiki** 

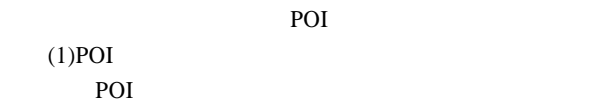

UpdatePOI()

 $\mathcal{L}$ 

 $A$  *P<sub>i</sub>* CreatWikiGroup() Group1, *P<sub>i</sub> P<sub>ia</sub> B* Group1  $P_i$  *A*  $P_{ia}$  $P_i$ , *A B* 

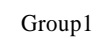

Group1  
C,...}-
$$
>Result1(P_i[1])
$$

Group2  $Group X\{M, N, O, ... \}$ 

1  $2$  $\sim$  2  $^{\left[8\right]}$ 

 $ResultX(P_i[x])$ 

Group*x*,…}->Result(*Pi*[*update*])

POI

Wiki{Group1, Group2,

POI Guoup1{*A*, *B*,

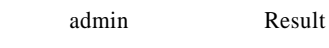

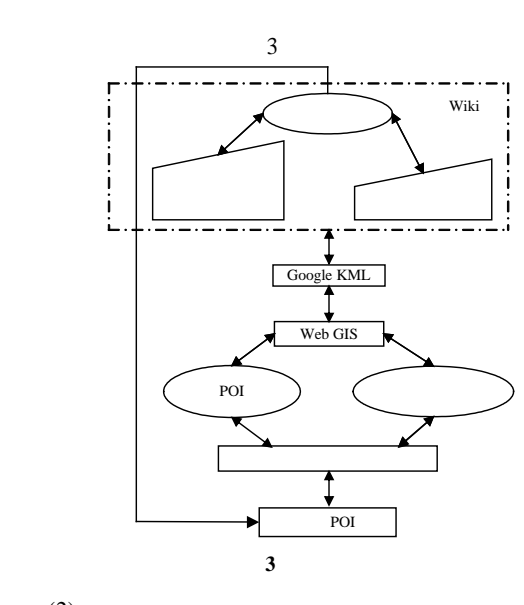

 $(2)$ 

区域的功能 了实现这些功能, 需要利用 KML

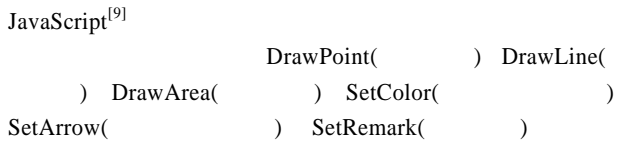

Wiki  $\frac{1}{\pi}$ 

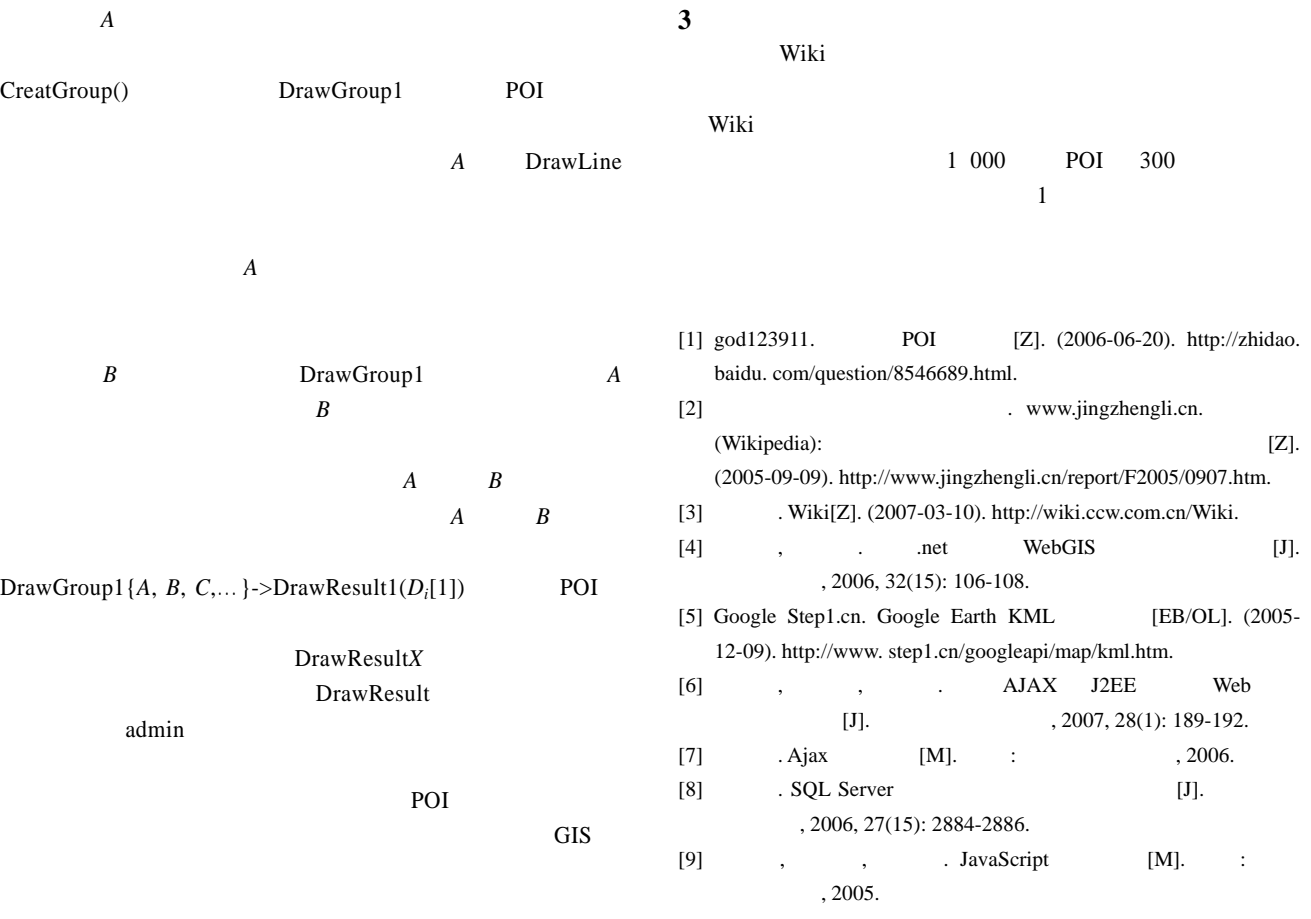

~~~~~~~~~~~~~~~~~~~~~~~~~~~~~~~~~~~~~~~~~~~~~~~~~~~~~~~~~~~~~~~~~~~~~~~~~~~~~~~~~~~~~~~~~~~~~~~~~~~~~

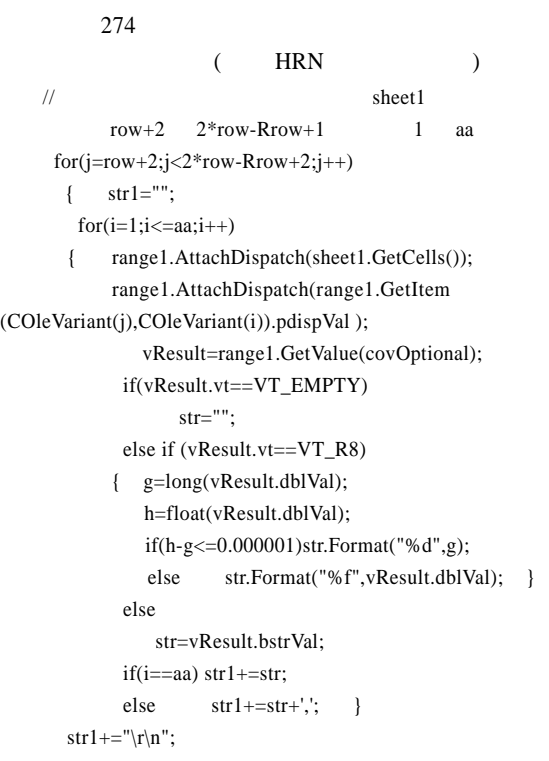

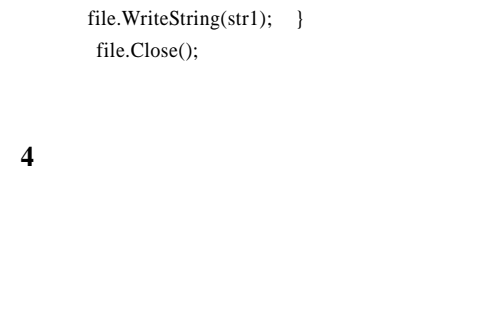

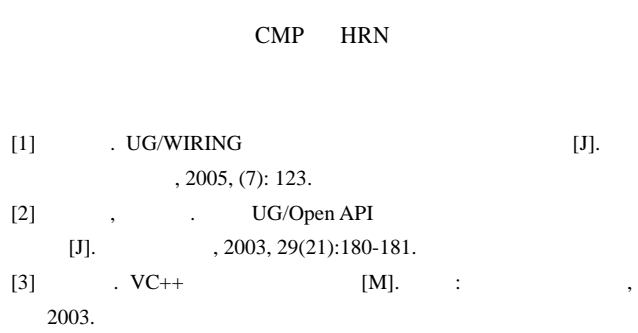